#### **Database Basics**

How To Use ERIC [EBSCO Version] (Educational Resource Information Center)

## Overview

- Databases are electronic indexes, with both information about, and the full text of, journal articles, useful for research.
- This guide will show you the basics of using the EBSCO version of ERIC to find resources on education topics.
- There will be step-by-step instructions, followed by pictures of an actual search.

# Search

- There will be a sample search to show how to find articles.
- The sample search will be to find articles on "multiculturalism in education".
- Begin at LSUE's website:

- www.lsue.edu

• Click on the "Library" link across the top.

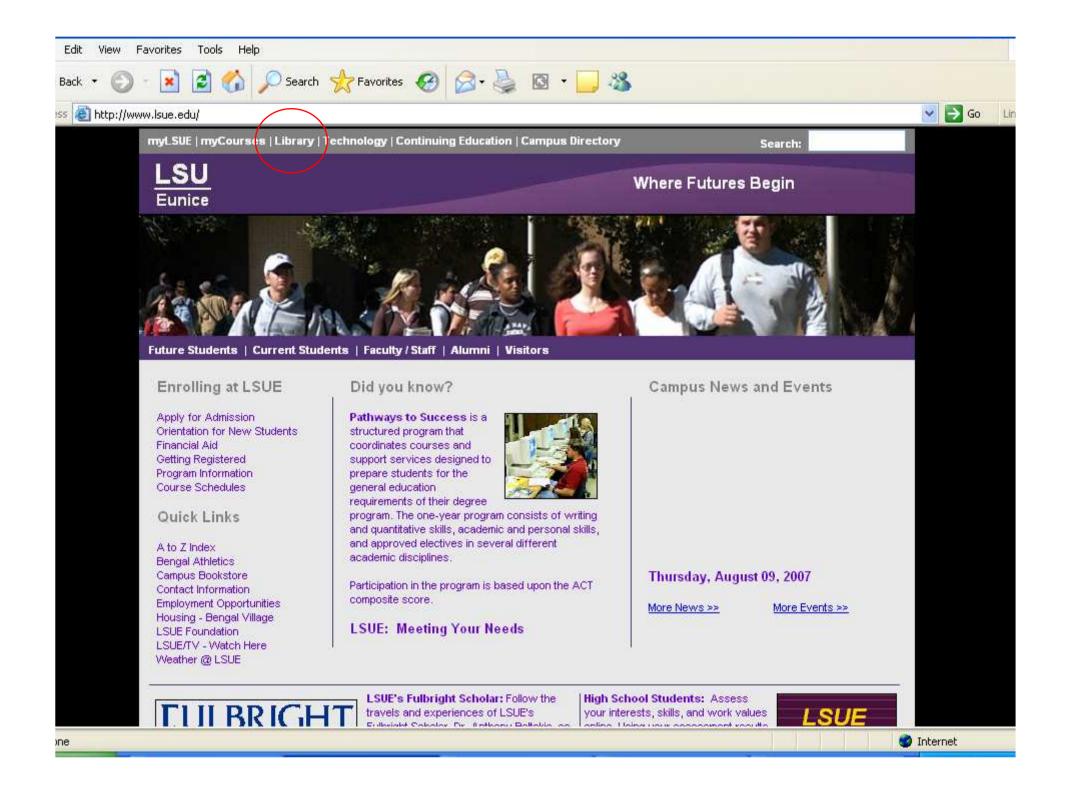

- Click on the "Find an Article" link. IMPORTANT NOTE
- If you are on-campus, you can use the other links, such as "EBSCO databases" or "Literary Reference Center".
- If you are OFF campus, follow these steps. You will need to log in later (which will be covered at that step).

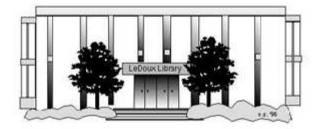

#### ARNOLD LEDOUX LIBRARY

Louisiana State University at Eunice <u>Welcome from the Library Director</u> <u>Library Hours</u> Library Contact Information

#### What's New for You

Learning Express (Career Info and Developmental Tutorials) World Book Advanced (World Book Online Products) LSUE Off-Campus Users (click here first) Off-Campus Resources (blog)

#### Information Resources

- Find a Book
- EBSCO Databases (direct link)
- <u>Find an Article</u> (magazine, journal, or newspaper)
- Literary Reference Center
- <u>Search ALL Library Resources</u>
- World Book
- <u>Find "FULL-TEXT" Resources</u> (from a book, journal, magazine, or newspaper)
- Learning Express
- Peterson's Education & Reference Center
- Database Login Instructions for LSUE Students
- Find Federal Information
- Find State Information

#### Library Handouts

#### Other Collections and Resources

- <u>Bayou State Periodicals Index "nearly 38,000</u> citations to articles published in Louisiana magazines between 1969 and June 2006."</u>
- Books on Tape
- Career Information Resources
- Children's Collection
- Genealogy Collection
- Group Study Rooms
- Local Newspapers
- LOUISiana Digital Library
- LOUISiana Union Catalog
- Reserve Materials
- TRIALS and OTHER FREEBIES

Faculty and staff receive e-mail messages announcing our free trials. If you did not retain the message, please <u>e-mail</u> for login information. <u>Click here</u> for a list of trials and

### Search - Step 3A

- What you will see is not a list of databases by subject, but the companies that make those databases.
- For example, "ERIC" isn't listed, but EBSCO is. EBSCO is the company that owns the largest number of our databases.
- Click on "EBSCOhost Databases".
- If you are OFF campus, read Step 3B.

## Search - Step 3B

#### **IMPORTANT NOTE**

- If you are on campus, you will be able to click into the databases without having to log in. This includes Bengal Village.
- If you are OFF campus, you will need to log in or "authenticate":
  - User ID is your LSUE ID#
  - Password is "changeme"

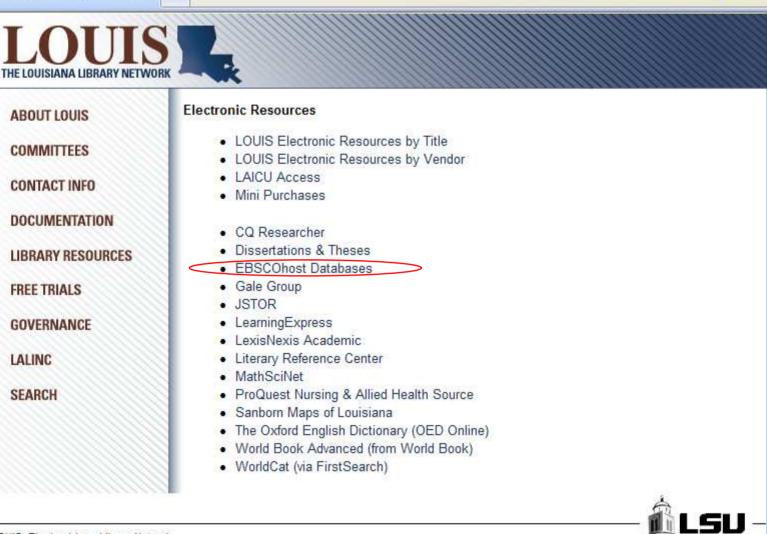

LOUIS: The Louisiana Library Network Information Technology Services Louisiana State University 200 Frey Computing Services Center Baton Rouge, LA 70803

Internet 2 University Member

Copyright © 2007. All Rights Reserved. Official Web Page of Louisiana State University.

Search this Site | About this Site

4

- Most databases contain articles on a certain subject, like literature, nursing, sports, business, or other topics. Others, like Academic Search Premier, cover many subjects. Each have descriptions.
- This list is not alphabetical. Scroll down further, until you see the other main education databases, "Professional Development Collection" and "ERIC".

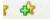

New Features

Sign In to My EBSCOhost 🛛 🧀 Folder

LOUIS

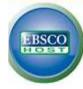

#### Choose Databases Select another EBSCO service

To search within a single database, click the database name listed below. To select more than one database to search, check the boxes next to the databases and click *Continue*.

| Select / deselect all                                                                                                    |
|----------------------------------------------------------------------------------------------------|
| Academic Search Complete<br>Academic Search Complete is the world's most valuable and comprehensive scholarly, multi-disciplinary full-text database, with more than 5,990 full-text periodice<br>5,030 peer-reviewed journals. In addition to full text, this database offers indexing and abstracts for more than 9,990 journals and a total of more than 10,400 pu<br>monographs, reports, conference proceedings, etc. The database features PDF content going back as far as 1887, with the majority of full text titles in native (sear<br>Searchable cited references are provided for more than 1,000 journals. |
| Academic Search Premier<br>This multi-disciplinary database provides full text for more than 4,500 journals, including full text for more than 3,700 peer-reviewed titles. PDF backfiles to 1975 of<br>well over one hundred journals, and searchable cited references are provided for more than 1,000 titles.<br>Title List More Information                                                                                                    |
| Fuente Académica<br>Fuente Académica provides full text (including PDF) for a rapidly growing collection of scholarly Spanish language journals. This multi-disciplinary database offers<br>academic areas including business & economics, medical sciences, political science, law, computer science, library & information sciences, literature, linguistics, h<br>theology<br>Intel List More Information                                                                                                    |
| MLA International Bibliography<br>MLA International Bibliography offers a detailed bibliography of journal articles, books and dissertations. Produced by the Modern Language Association, the electric bibliography dates back to the 1920s and contains over 1.8 million citations from more than 4,400 journals & series and 1,000 book publishers. The indexed material includes almost 60 titles from J-STOR's language and literature collection as well as links to full text.                                                                                                    |
| MLA Directory of Periodicals<br>The MLA Directory of Periodicals offers detailed information on over 7,100 journals, with 4,400 currently indexed in the International Bibliography. The detailed en<br>information, as well as frequency, circulation, subscription prices and submission guidelines.<br>More Information                                                                                                    |

- Click on the "ERIC" link.
- Do NOT click on the little boxes.

| 4 | EBSCOhost: Choose Databases                                                                                                    |                                                                                                    |
|---|----------------------------------------------------------------------------------------------------|----------------------------------------------------------------------------------------------------|
|   | CommSearch (formerly produced by the National Comm<br>communication, mass media, and other closely-related f                                                               | ost robust, quality research solution in areas related to communication and mass media. <i>CMMC</i> incorporates<br>unication Association) and <i>Mass Media Articles Index</i> (formerly produced by Penn State) along with numero<br>ields of study to create a research and reference resource of unprecedented scope and depth encompassing<br>'core") indexing and abstracts for more than 440 journals, and selected ("priority") coverage of nearly 200 r<br>abase includes full text for 326 journals. |
|   | ERIC<br>ERIC, the Educational Resource Information Center, cont<br>More Information                                                                                        | tains more than 1,194,000 records and links to more than 100,000 full-text documents from <i>ERIC</i> .                                                                                                    |
|   |                                                                                                    | des a highly specialized collection of 520 high quality education journals, including nearly 350 peer-reviewed<br>In Development Collection is the most comprehensive collection of full text education journals in the world.                                                                                                    |
|   | Designed for an audience ranging from novice test const<br>such diverse areas as psychology, education, business, a                                                        | Institute at the University of Nebraska, provides users with a comprehensive guide to over 2,000 contempor<br>umers to experienced professionals, the MMY series contains information essential for a complete evaluatior<br>and leadership. First published by Oscar K. Buros, the MMY series allows users to make knowledgeable judg<br>of testing. MMY provides coverage from Volume 9 to the present.                                                                                                    |
|   |                                                                                                    | <i>ORTDiscus</i> offers comprehensive, bibliographic coverage of sport, fitness and related disciplines. This databa<br>e going back to 1800; over 22,000 dissertations and theses and reference to articles in 60 different language                                                                                                    |
| ļ | Primary Search<br>Primary Search provides full text for nearly 70 popular, r<br>and full text information dates as far back as 1990.<br>■ Title List ■ More Information    | magazines for elementary school research. All full text articles included in the database are assigned a read                                                                                                    |
|   |                                                                                                    | ase contains full text for more than 500 popular, high school magazines. <i>MAS Ultra – School Edition</i> also pro<br>ary source documents, and an Image Collection of 285,912 photos, maps & flags, color PDFs and expanded                                                                                                    |
|   | Newspaper Source<br>Newspaper Source provides cover-to-cover full text for 3<br>addition, full text television & radio news transcripts are<br>Title List More Information | 35 national & international newspapers. The database also contains selective full text for more than 375 reg also provided.                                                                                                    |
|   | Funk & Wagnalls New World Encyclopedia                                                                                                    |                                                                                                    |

This database provides over 25 000 encyclopedia entries sovering a variaty of subject areas

#### Search - Step 6A

 Our databases are set to open to the "Advanced Search" option. It should be plain black text. If not, click on the "Advanced Search" link to get to this screen.

| EBSCOhos                                   | st: Advanced Search                                                                                       |                           |         |                                                |                                                 |            | 🕜 • 🔊 ·       |
|--------------------------------------------|----------------------------------------------------------------------------------------------------|---------------------------|---------|------------------------------------------------|-------------------------------------------------|------------|---------------|
| yword Thesauru                             | s Indexes                                                                                                 |                           |         | Sign In to                                     | My EBSCOhost                                    | 🛛 🧀 Folder | New Features! |
| Search                                     | ning: Specific Databases,                                                                                 | Databases »               |         |                                                |                                                 |            | LOUISI        |
| EBSCO                                      | in                                                                                                    | Select a Field (optional) | *       | Search                                         | Clear 📀                                         |            |               |
| and                                        | in                                                                                                    | Select a Field (optional) | *       |                                                |                                                 |            |               |
| and                                        | in                                                                                                    | Select a Field (optional) | *       | Add Row                                        |                                                 |            |               |
| Advan                                      | ced Search Visual Search Search History/A                                                                 | Alerts Preferences »      |         |                                                |                                                 |            |               |
| arch Options                               |                                                                                                    |                           |         |                                                |                                                 |            |               |
| Search modes                               | <ul> <li>Boolean/Phrase</li> <li>Find all my search terms</li> <li>Find any of my search terms</li> </ul> |                           | Арр     | ly related word                                | 5                                               |            |               |
| it your results                            |                                                                                                    |                           |         |                                                |                                                 |            |               |
| Full Tex                                   | xt 🗌                                                                                                    |                           | Availab | le on microfich                                | •                                               |            |               |
| Peer Reviewe                               | ed 🔲                                                                                                    |                           |         | Journal Nam                                    | e                                               |            |               |
| Date Published from                        | Month Year: to Month                                                                                      | Year:                     |         | ERIC Numbe                                     | r [                                             |            |               |
|                                            |                                                                                                    |                           | Jouri   | nal or Documen                                 | t All<br>Documents<br>Journal Article           | s          |               |
| Educational Leve                           | el All Adult Basic Education Early Childhood Education Elementary Education                               |                           | 1       | Publication Typ                                | e All<br>Book/Product<br>Books<br>Collected Wor |            |               |
| Intended Audienc                           | Administrators                                                                                            |                           |         | Languag<br>R: JSTOR Arts &<br>nces I Collectio | • □                                             |            |               |
| JSTOR: JSTOR Arts<br>sciences II Collectio |                                                                                                    |                           | LEXIS   | NEXIS: Academi<br>rse - Lexis-Nexi             | • <sup>—</sup>                                  |            |               |

#### Search - Step 6B

- The screen says "Searching: Specific Databases..."
- If you want to see the name of the database you are searching, click on those three dots (the ellipsis).

| 🛠 🖸 EB                        | 35COhost: A | Advanced Search                                                                                           |                           |         |                                                    |                                                    |          | 🔂 • 🗟 -       |
|-------------------------------|-------------|----------------------------------------------------------------------------------------------------|---------------------------|---------|----------------------------------------------------|----------------------------------------------------|----------|---------------|
| yword The                     | esaurus     | Indexes                                                                                                   |                           |         | Sign In to                                         | My EBSCOhost                                       | 🧀 Folder | New Features! |
|                               | Searching   | Searching: Specific Databases, Choose Databases »                                                         |                           |         |                                                    |                                                    |          | LOUISI        |
| EBSCO                         | 1           | in                                                                                                    | Select a Field (optional) | *       | Search                                             | Clear 📀                                            |          |               |
| HOST                          | and 💌       | in                                                                                                    | Select a Field (optional) | *       |                                                    |                                                    |          |               |
|                               | and 🐱       | in                                                                                                    | Select a Field (optional) | *       | Add Row                                            |                                                    |          |               |
|                               | Advanced    | Search Visual Search Search History/A                                                                     | Alerts Preferences »      |         |                                                    |                                                    |          |               |
| arch Options                  |             |                                                                                                    |                           |         |                                                    |                                                    |          |               |
| Search mo                     | odes 😧      | <ul> <li>Boolean/Phrase</li> <li>Find all my search terms</li> <li>Find any of my search terms</li> </ul> |                           | Арг     | ly related word                                    | 5                                                  |          |               |
| iit your resul                | ts          |                                                                                                    |                           |         |                                                    |                                                    |          |               |
| F                             | Full Text   |                                                                                                    |                           | Availal | ble on microfiche                                  | •                                                  |          |               |
| Peer Re                       | eviewed     |                                                                                                    |                           |         | Journal Name                                       | e                                                  |          |               |
| Date Publish                  | ed from     | Month Year: to Month                                                                                      | Year:                     |         | ERIC Numbe                                         | •                                                  |          |               |
|                               |             |                                                                                                    |                           | Jour    | nal or Documen                                     | t All<br>Documents<br>Journal Articles             | 5        |               |
| Education                     | nal Level   | All Adult Basic Education Early Childhood Education Elementary Education                                  |                           |         | Publication Type                                   | E All<br>Book/Product R<br>Books<br>Collected Work |          |               |
| Intended A                    | udience     | All Administrators Community Counselors                                                                   |                           |         | Language<br>DR: JSTOR Arts &<br>Inces I Collection | × □                                                |          |               |
| JSTOR: JSTO<br>Sciences II Co |             |                                                                                                    |                           | LEXIS   | NEXIS: Academi<br>rse - Lexis-Nexi                 | c 🗌                                                |          |               |

### Search - Step 6C

- Now it says which database you chose.
- The search will still work the same if you do not have the database listed. However, it can be useful, especially if you have multiple open windows.

| EBSCOhost:                                    | Advanced Search                                                                                           |                            |                                                          |                                                               | 🙆 • 🖻        |
|-----------------------------------------------|----------------------------------------------------------------------------------------------------|----------------------------|----------------------------------------------------------|---------------------------------------------------------------|--------------|
| eyword Thesaurus                              | Indexes                                                                                                   |                            | Sign In to M                                             | y EBSCOhost 🕴 🧀 Folder                                        | New Features |
| Searching                                     | g: <b>Specific Databases</b> , (Databases in                                                              | cluded: ERIC) Show Less Ch | oose Databases »                                         |                                                               | LOUIS        |
| EBSCO                                         | in                                                                                                    | Select a Field (optional)  | Search                                                   | Clear                                                         |              |
| and 💌                                         | in In                                                                                                    | Select a Field (optional)  | *                                                        |                                                               |              |
| and 👻                                         | in                                                                                                    | Select a Field (optional)  | * Add Row                                                |                                                               |              |
| Advance                                       | d Search 🗍 Visual Search 🕴 Search History/Al                                                              | erts Preferences »         |                                                          |                                                               |              |
| earch Options                                 |                                                                                                    |                            |                                                          |                                                               |              |
| Search modes 🥝                                | <ul> <li>Boolean/Phrase</li> <li>Find all my search terms</li> <li>Find any of my search terms</li> </ul> |                            | Apply related words                                      |                                                               |              |
| mit your results                              |                                                                                                    |                            |                                                          |                                                               |              |
| Full Text                                     |                                                                                                    |                            | Available on microfiche                                  |                                                               |              |
| Peer Reviewed                                 |                                                                                                    |                            | Journal Name                                             | 1                                                             |              |
| Date Published from                           | Month Year: to Month                                                                                      | Year:                      | ERIC Number                                              |                                                               |              |
|                                               |                                                                                                    |                            | Journal or Document                                      | All Documents<br>Journal Articles                             |              |
| Educational Level                             | All<br>Adult Basic Education<br>Early Childhood Education<br>Elementary Education                         |                            | Publication Type                                         | All<br>Book/Product Reviews<br>Books<br>Collected Works (All) |              |
| Intended Audience                             | All<br>Administrators<br>Community<br>Counselors                                                          |                            | Language<br>JSTOR: JSTOR Arts &<br>Sciences I Collection |                                                               |              |
| JSTOR: JSTOR Arts &<br>Sciences II Collection |                                                                                                    |                            | LEXIS NEXIS: Academic<br>Universe - Lexis-Nexis          |                                                               |              |

- Type your topic, what you want to find articles about, in the first box.
- Since this is an education database, do NOT type or add "education" unless that is part of the word, as in "special education".
- Our topic, "multiculturalism in education" thus becomes just "multiculturalism".
- Sometimes, the database will "guess" what you are typing and offer choices.

| 😵 🔝 EBSCOho:                               | st: Advanced Search                                                                                       |                                                                                       |                                                          |                                                               | 🙆 • 🗟 -       |
|--------------------------------------------|----------------------------------------------------------------------------------------------------|---------------------------------------------------------------------------------------|----------------------------------------------------------|---------------------------------------------------------------|---------------|
| yword   Thesauru                           | is Indexes                                                                                                |                                                                                       | Sign In to M                                             | ly EBSCOhost 🛛 🧀 Folder                                       | New Features! |
| Search                                     | hing: <b>Specific Databases,</b> (Database                                                                | s included: ERIC) Show Less                                                           | Choose Databases »                                       |                                                               | LOUISIA       |
| EBSCO mult                                 | icu                                                                                                    | in Select a Field (optional)                                                          | Search                                                   | Clear 🕘                                                       |               |
| Multi                                      | icultural<br>icultural counseling<br>icultural education<br>icultural literature                          | in Select a Field (optional)<br>in Select a Field (optional)<br>/Alerts Preferences » | Add Row                                                  |                                                               |               |
| arch Options                               | <b>icu</b> lturalism                                                                                      |                                                                                       |                                                          |                                                               |               |
| Search modes                               | <ul> <li>Boolean/Phrase</li> <li>Find all my search terms</li> <li>Find any of my search terms</li> </ul> |                                                                                       | Apply related words                                      |                                                               |               |
| it your results                            |                                                                                                    |                                                                                       |                                                          |                                                               |               |
| Full Tex                                   | xt 📃                                                                                                    |                                                                                       | Available on microfiche                                  |                                                               |               |
| Peer Reviewe                               | ed 🔲                                                                                                    |                                                                                       | Journal Name                                             |                                                               |               |
| Date Published from                        | Month Year: to Mo                                                                                         | nth 🔽 Year:                                                                           | ERIC Number                                              |                                                               |               |
|                                            |                                                                                                    |                                                                                       | Journal or Document                                      | All<br>Documents<br>Journal Articles                          |               |
| Educational Lev                            | Adult Basic Education<br>Early Childhood Education<br>Elementary Education                                |                                                                                       | Publication Type                                         | All<br>Book/Product Reviews<br>Books<br>Collected Works (All) |               |
| Intended Audienc                           | Ce All Administrators Community Counselors                                                                |                                                                                       | Language<br>JSTOR: JSTOR Arts &<br>Sciences I Collection |                                                               |               |
| JSTOR: JSTOR Arts<br>Sciences II Collectio |                                                                                                    |                                                                                       | LEXIS NEXIS: Academic<br>Universe - Lexis-Nexis          |                                                               |               |

- Since you want to find articles about what you just typed in, that is your subject.
- To the right of the box where you typed that title, there is a drop-down box.
- Click on it, and then scroll down to find "Descriptors", the word this database uses for "subjects". This will only find articles that are about your topic.

| 🌠 🥵 🔝 EBSCOhost                               | : Advanced Search                           |                                              |                                            |                               |              |
|-----------------------------------------------|---------------------------------------------|----------------------------------------------|--------------------------------------------|-------------------------------|--------------|
| eyword Thesaurus                              | Indexes                                     |                                              | Sign In to M                               | ly EBSCOhost 🛛 🧖 Folder       | New Features |
|                                               | ng: <b>Specific Databases,</b> (Databases i |                                              |                                            |                               | LOUIS        |
| EBSCO                                         | culturalism                                 | Select a Field (optional)                    | Search                                     | Clear 🕐                       |              |
| and                                           | • ir                                        | IA All Text                                  |                                            |                               |              |
| and                                           | Y ir                                        | AU Author                                    | Add Row                                    |                               |              |
| Advanc                                        | ed Search Visual Search Search History/     | IN Institution and Sponsoring Agency         |                                            |                               |              |
| earch Options                                 |                                             | KW Identifiers                               |                                            |                               |              |
|                                               |                                             | AB Abstract                                  |                                            |                               |              |
| Search modes 🕝                                | O boolean/i mase                            | SO Journal Title<br>DT Date of Publication   | oly related words                          |                               |              |
|                                               | Find all my search terms                    | PT Publication Type                          |                                            |                               |              |
|                                               | Find any of my search terms                 | IS ISSN<br>IB ISBN                           |                                            |                               |              |
| mit your results                              |                                             | LA Language                                  |                                            |                               |              |
| Full Text                                     |                                             | Al Intended Audience<br>EL Educational Level | ble on microfiche                          | · • •                         |              |
| Tuirrex                                       |                                             | LV Level of Availability                     | Die on micronene                           |                               |              |
| Peer Reviewed                                 | I 🗆                                         | RN Report Number                             | Journal Name                               | 1                             | 1            |
|                                               |                                             | CN Contract Number                           |                                            |                               |              |
| Date Published from                           | Month Year: to Month                        | YR Year of Publication                       | ERIC Number                                |                               |              |
|                                               |                                             | IP Issue                                     |                                            |                               |              |
|                                               |                                             | EM Date Added                                | nal or Document                            | All                           |              |
|                                               |                                             | AN Accession Number                          |                                            | Documents<br>Journal Articles |              |
|                                               |                                             |                                              |                                            |                               |              |
| Educational Leve                              | Al                                          |                                              | Publication Type                           |                               |              |
| Luddadonar Leve                               | All Adult Basic Education                   |                                              | rubication type                            | All<br>Book/Product Reviews   |              |
|                                               | Early Childhood Education                   |                                              |                                            | Books                         |              |
|                                               | Elementary Education                        |                                              |                                            | Collected Works (All)         |              |
| Intended Audience                             |                                             |                                              | Language                                   | 1                             |              |
|                                               | Administrators                              |                                              |                                            | <u>.</u>                      |              |
|                                               | Community<br>Counselors                     |                                              | STOR: JSTOR Arts & ciences I Collection    |                               |              |
| ICTOD, ICTOD A.L.                             |                                             |                                              |                                            |                               |              |
| JSTOR: JSTOR Arts 8<br>Sciences II Collection |                                             |                                              | IS NEXIS: Academic<br>iverse - Lexis-Nexis |                               |              |

- This is what the search should look like.
- Click on the "Search" button.

| 🛠 🔝 EBSCON                              | nost: Advanced Search                             |                                    |                                                 |                                | 🗿 • 🔊 ·       |
|-----------------------------------------|---------------------------------------------------|------------------------------------|-------------------------------------------------|--------------------------------|---------------|
| yword Thesaur                           | rus Indexes                                       |                                    | Sign In to M                                    | ly EBSCOhost 🛛 🙆 Folder        | New Features! |
| Sear                                    | rching: <b>Specific Databases,</b> (Databases in  | ncluded: ERIC) <u>Show Less</u> Ch | oose Databases »                                |                                | LOUISIA       |
| EBSCO<br>HOST                           | Iticulturalism in                                 | SU Descriptors                     | Search                                          | Clear                          |               |
| and                                     | d 🝸 🔤 in                                          | Select a Field (optional)          | *                                               |                                |               |
| and                                     | d 🖌 in                                            | Select a Field (optional)          | Add Row                                         |                                |               |
| Adva                                    | anced Search Visual Search Search History/A       | lerts Preferences »                |                                                 |                                |               |
| arch Options                            |                                                   |                                    |                                                 |                                |               |
| Search modes                            | Boolean/Phrase                                    |                                    | Apply related words                             |                                |               |
|                                         | Find all my search terms                          |                                    |                                                 |                                |               |
|                                         | O Find any of my search terms                     |                                    |                                                 |                                |               |
| it your results                         |                                                   |                                    |                                                 |                                |               |
| Full T                                  | ext                                               |                                    | Available on microfiche                         |                                |               |
| Peer Review                             | ved                                               |                                    | Journal Name                                    | 1                              |               |
| Date Published fr                       | om                                                |                                    | ERIC Number                                     |                                | , '           |
| Duce i dominico il                      | Month Year: to Month                              | Year:                              | Little number                                   |                                |               |
|                                         |                                                   |                                    | Journal or Document                             | All Documents                  |               |
|                                         |                                                   |                                    |                                                 | Journal Articles               |               |
| Educational Le                          |                                                   |                                    | Publication Type                                |                                |               |
| Luucacional Le                          | Adult Basic Education                             |                                    | rubication type                                 | All<br>Book/Product Reviews    |               |
|                                         | Early Childhood Education<br>Elementary Education |                                    |                                                 | Books<br>Collected Works (All) |               |
| Intended Audier                         |                                                   |                                    | Language                                        | 1                              |               |
|                                         | Administrators Community                          |                                    |                                                 |                                |               |
|                                         | Counselors                                        |                                    | JSTOR: JSTOR Arts &<br>Sciences I Collection    |                                |               |
| JSTOR: JSTOR Art<br>Sciences II Collect | s&                                                |                                    | LEXIS NEXIS: Academic<br>Universe - Lexis-Nexis |                                |               |

- There were only 2 articles.
- This could mean 2 things: there are only 2 articles on this topic (rare, but possible), or this database uses another word for the topic. For example, either "women" or "female" are used in different databases.
- To find out what words the database uses, you need to search the thesaurus.
- Click on the "Thesaurus" link at the top.

| 7 4 <u>9</u> 7 | BSCOhost: Result List: SU Multiculturalism                                                                                                    |              |                           |             |               |                 |             |                    |
|----------------|----------------------------------------------------------------------------------------------------|--------------|---------------------------|-------------|---------------|-----------------|-------------|--------------------|
| eyword         | Thesaurus Indexes                                                                                                    |              |                           |             | Sign In       | to My EBSCOhost | 🧀 Folder    | New Feature        |
|                | Searching: Specific Databases,                                                                                                    | Choose [     | Databases »               |             |               |                 |             | LOUIS              |
| EBS            | Multiculturalism                                                                                                    | in           | SU Descriptors            | *           | Search        | Clear 📀         |             |                    |
| HO             | and 💌                                                                                                    | in           | Select a Field (optional) | ~           |               |                 |             |                    |
|                | and 🖌                                                                                                    | in           | Select a Field (optional) | *           | Add Row       |                 |             |                    |
|                | Advanced Search Visual Search Se                                                                                                    | arch History | Alerts Preferences »      |             |               |                 |             |                    |
|                |                                                                                                    |              | 2                         |             |               |                 |             | 1                  |
| All Re         | sults: 1-2 of 2 Page: 1                                                                                                    |              |                           |             |               | Sort by:        | Date        | ✓ Add (1-2)        |
| R              | Results for: SU Multiculturalism                                                                                                    |              |                           |             |               |                 | Alert / Say | e / Share »        |
| 2.             | Perspectives on Asian Pacific Americans # . By: Chen, Edith Wen-Chu; Omatsu, Glenn. Abstract Only Add to folder Notes: This title is not held locally. Counseling and Spirituality: A Historical Re . By: Powers, Robin. Counseling and Values PDF Full Text Add to folder Check LinkSource for full text Notes: This title is not held locally. | Rowman a     |                           | 6 312 pp. ( | ED491309)     |                 |             |                    |
| Page           | : 1                                                                                                    |              |                           | Disj        | play results: | Brief 🚺 10      | per page    | e <u>Add (1-2)</u> |

Arnold LeDoux Library

- Ignore the top search box.
- The thesaurus will be underneath the main search box.

| EBSCOhost: Thesaurus                                                                                  |                                  | 😭 * 🖾            |
|----------------------------------------------------------------------------------------------------|----------------------------------|------------------|
| eyword Thesaurus Indexes                                                                              | Sign In to My EBSCOhost 🔰 🤷 Fold | ler New Features |
| Searching: ERIC /Choose Databases » Search                                                            | Clear                            | LOUIS            |
| Advanced Search Visual Search Search History/Alerts Preferences »                                     |                                  |                  |
| rowsing:     ERIC Thesaurus       Browse       Image: Term Begins With Term Contains Relevancy Ranked |                                  |                  |
| age: Previous   Next                                                                                  |                                  |                  |
| elect term, then add to search using: or 🔽 🗛 Add                                                      |                                  | Explo            |
| Jick term to display details.)                                                                        |                                  |                  |
| Abbreviations (2004) Use Memory                                                                       |                                  |                  |
| Ability                                                                                               |                                  |                  |
| Ability Grouping                                                                                      |                                  |                  |
| Ability Identification                                                                                |                                  |                  |
| Able Students (1966-1978) Use Academically Gifted                                                     |                                  |                  |
| Ableism (2004) Use Attitudes toward Disabilities                                                      |                                  |                  |
| Abnormal Psychology Use Psychopathology                                                               |                                  |                  |
| Aboriginal Australians (2004) Use Indigenous Populations                                              |                                  |                  |
| Aboriginal People Use Indigenous Populations                                                          |                                  |                  |
| Abortions (2004) Use Pregnancy                                                                        |                                  |                  |
| Abreaction (2004) Use Emotional Experience                                                            |                                  |                  |
| Absonce (Employees) (2004) Har Attandance                                                             |                                  |                  |

- Type your topic in the lower search box, inside the thesaurus section.
- Be sure to click on the little circle in front of "Relevancy Ranked" under the search box. That will make the thesaurus search for the meaning of the word you typed, not just those actual letters.
- Then click the "Browse" button.

| EBSCOhost: Thesaurus                                              |                                  | 💁 * 🔊           |
|-------------------------------------------------------------------|----------------------------------|-----------------|
| eyword Thesaurus Indexes                                          | Sign In to My EBSCOhost 🔰 🤷 Fold | er New Features |
| Searching: ERIC Choose Databases »                                | h Clear                          | LOUIS           |
| Advanced Search Visual Search Search History/Alerts Preferences » |                                  |                 |
| rowsing: ERIC Thesaurus<br>multiculturalism Browse                |                                  |                 |
| ○ Term Begins With ○ Term Contains ④ Relevancy Ranked             |                                  |                 |
| age: <u>Previous</u>   <u>Next</u>                                |                                  |                 |
| elect term, then add to search using: or 🕜 🔼 Add                  |                                  | Explo           |
| 2lick term to display details.)                                   |                                  |                 |
| Abbreviations (2004) Use <u>Memory</u>                            |                                  |                 |
| Ability                                                           |                                  |                 |
| Ability Grouping                                                  |                                  |                 |
| Ability Identification                                            |                                  |                 |
| Able Students (1966-1978) Use Academically Gifted                 |                                  |                 |
| Ableism (2004) Use Attitudes toward Disabilities                  |                                  |                 |
| Abnormal Psychology Use Psychopathology                           |                                  |                 |
| Aboriginal Australians (2004) Use Indigenous Populations          |                                  |                 |
| Aboriginal People Use Indigenous Populations                      |                                  |                 |
| Abortions (2004) Use Pregnancy                                    |                                  |                 |
| Abreaction (2004) Use Emotional Experience                        |                                  |                 |
| Abconco (Employees) (2004) Use Attendance                         |                                  |                 |

 The result tells us that this database uses "cultural pluralism" instead of "multiculturalism".

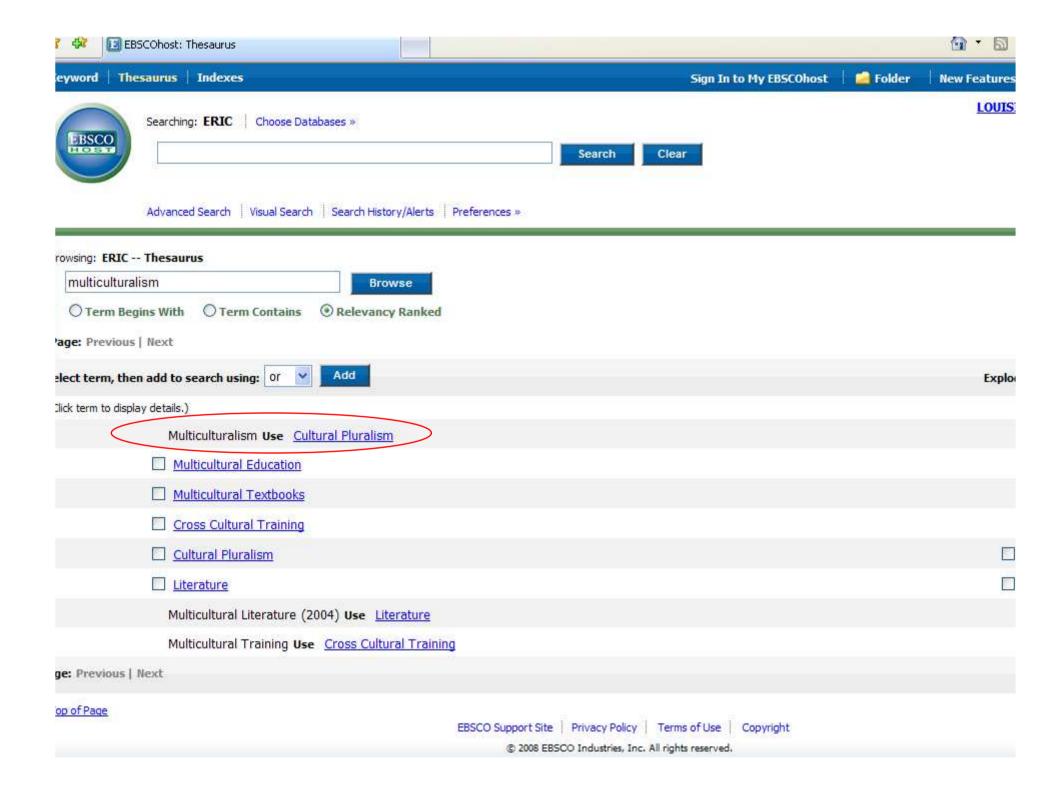

- To change your search using this new word, click on the little box to the left of that word.
- Then click on the "Add" button to take that word out of the thesaurus and up into the regular search box. The "or" drop-down menu is only used if you wanted to combine 2 or more thesaurus searches.

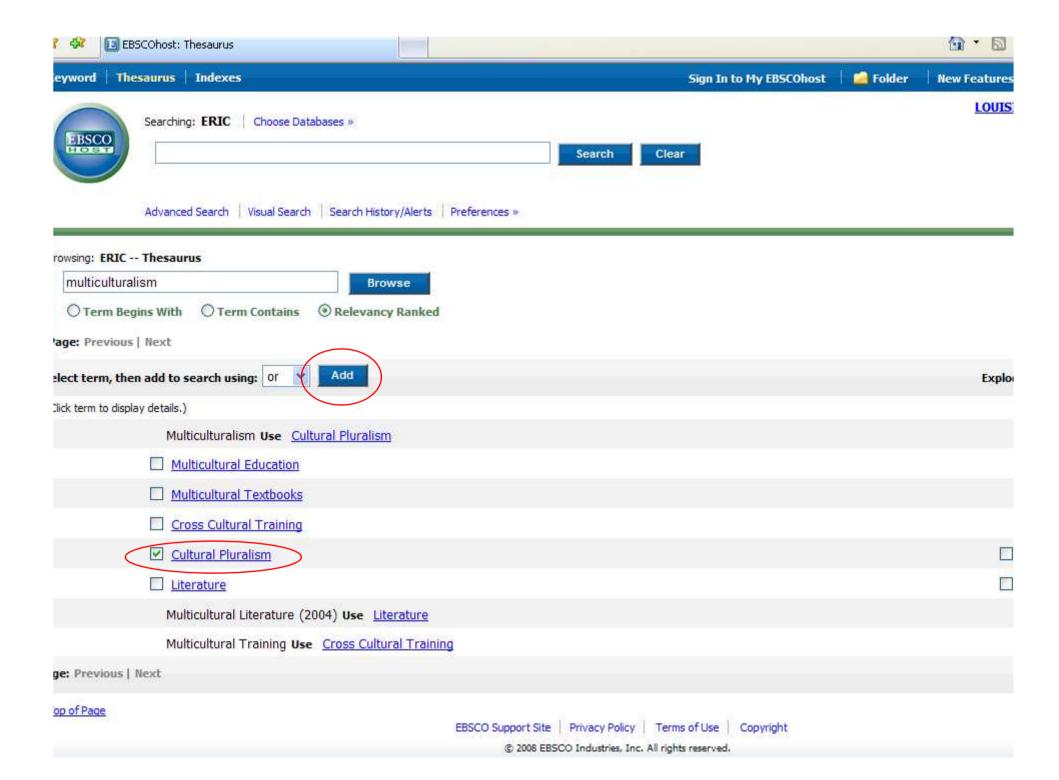

- The new word now appears in the top box, in what I call "database-ese", with the codes and marks to translate what you want into how the database is set up.
- Click on the "Search" button.

| F 🐼 🔝 EBSCOhost: Thesaurus                                                                                               |                                                          | 🔂 * 🖾        |
|----------------------------------------------------------------------------------------------------|----------------------------------------------------------|--------------|
| eyword Thesaurus Indexes                                                                                                 | Sign In to My EBSCOhost 🛛 🤷 Folder                       | New Features |
| Searching: ERIC   Choose Databases » DE "Cultural Pluralism" Advanced Search   Visual Search   Search History/Alerts   P | Search Clear                                             | LOUIS        |
| rowsing: ERIC Thesaurus                                                                                                  |                                                          |              |
| multiculturalism Browse                                                                                                  |                                                          |              |
| O Term Begins With O Term Contains O Relevancy Ranked                                                                    |                                                          |              |
| Page: Previous   Next                                                                                                    |                                                          |              |
| elect term, then add to search using: or 🛛 🗛                                                                             |                                                          | Explo        |
| Ilick term to display details.)                                                                                          |                                                          |              |
| Multiculturalism Use <u>Cultural Pluralism</u>                                                                           |                                                          |              |
| Multicultural Education                                                                                                  |                                                          |              |
| Multicultural Textbooks                                                                                                  |                                                          |              |
| Cross Cultural Training                                                                                                  |                                                          |              |
| Cultural Pluralism                                                                                                    |                                                          | E            |
| Literature                                                                                                    |                                                          |              |
| Multicultural Literature (2004) Use Literature                                                                           |                                                          |              |
| Multicultural Training Use Cross Cultural Training                                                                       |                                                          |              |
| ge: Previous   Next                                                                                                    |                                                          |              |
| op of Page                                                                                                    | EBSCO Support Site Privacy Policy Terms of Use Copyright |              |

- Now there are more than 2 articles.
- Not all articles are available. There are three "types" of articles:
  - Held Locally in the physical building
  - Full-Text Online either HTML or PDF
  - Not available either way
- Look at the lines under the title. If it doesn't say "Is held locally" or give a "Full-Text" link, then the article is not available.

| - 4 <b>2</b>      | EBSCOhost: Result L | ist: DE "Cultu | ural Pluralism&        |                                  |              |                |                     |                 | 🙆 • 🖻           |
|-------------------|---------------------|----------------|------------------------|----------------------------------|--------------|----------------|---------------------|-----------------|-----------------|
| eyword Th         | hesaurus Inde       | xes            |                        |                                  |              | Sign I         | n to My EBSCOhost   | 🛛 🧀 Folder      | New Feature     |
|                   | Searching: Spe      | cific Database | <b>s,</b> Choose       | Databases »                      |              |                |                     |                 | LOUIS           |
| FRSCO             | DE "Cultural I      | Pluralism"     | in                     | Select a Field (optional)        | *            | Search         | Clear 3             |                 |                 |
| EBSCO             | and 💌               |                | in                     | Select a Field (optional)        | *            |                |                     |                 |                 |
|                   | and 😒               |                | in                     | Select a Field (optional)        | *            | Add Row        |                     |                 |                 |
|                   | Advanced Search     | Visual Search  |                        | /Alerts Preferences »            |              | 1              |                     |                 |                 |
| larrow Result     | ts by               |                | •                      |                                  |              |                |                     | December 1      |                 |
| Subject           |                     | All Results:   | 1-10 of 8266 P         | age: 1 <u>2 3 4 5 Next</u>       |              |                | Sort by:            | Date            | ✓ Add (1-10)    |
|                   | 100                 | Results        | for: DE "Cultural Pl   | uralism"                         |              |                |                     | Alert / Sa      | ave / Share »   |
| Cultural Pluralis | ISM                 |                |                        |                                  |              |                |                     |                 |                 |
| Foreign Count     | tries               | 1. Nari        | rative of a Cross      | -Cultural Language Teaching      | Experience   | e: Conflicts b | etween Theory a     | nd Practice     |                 |
| Multicultural Ed  | ducation            | . By           | : Yang, Shih-hsie      | n. Teaching and Teacher Educ     | ation: An In | ternational Jo | ournal of Research  | and Studies, v2 | 24 n6 p         |
|                   |                     | 100 ACC        | 4-1572 Aug 2008        |                                  |              |                |                     |                 | 2012/04/23/2019 |
| Student Divers    | sity                | Abst           | tract Only             |                                  |              |                |                     |                 |                 |
| Teaching Meth     | nods                |                | <u>dd to folder</u>    |                                  |              | )              |                     |                 |                 |
| Consciousness     | s Raisino           |                | Check LinkSource       |                                  |              |                |                     |                 |                 |
|                   | More                | 1. C C C C     | s: This title is not h | ield locally.                    |              |                |                     |                 |                 |
|                   | Hore                |                | Multicultural So       | ciety in the Netherlands: Tec    | hnology-Su   | upported Inq   | uiry-Based Learni   | ng in an Inter- |                 |
| Publication       |                     | Inst           | itutional Contex       | tô                               |              |                |                     |                 |                 |
| Author            |                     | . By           | : Verbaan, Eddy.       | Teaching in Higher Education,    | v13 n4 p437  | 7-447 Aug 20   | 08. (EJ799661)      |                 |                 |
|                   |                     | Abst           | tract Only             |                                  |              |                |                     |                 |                 |
|                   |                     |                | dd to folder           |                                  |              |                |                     |                 |                 |
|                   |                     | (Ls            | Check LinkSource       | e for full text                  |              |                |                     |                 |                 |
|                   |                     | Note           | s: This title is not h | eld locally.                     |              |                |                     |                 |                 |
|                   |                     | 3. <u>Onli</u> | ne Identity: Gui       | delines for Discerning Covert    | Racism in B  | Blogs D        |                     |                 |                 |
|                   |                     | . By           | : Kurubacak, Gul       | sun. International Journal on E- | Learning, v7 | 7 n3 p403-42   | 6 Jul 2008. (EJ8009 | 95)             |                 |
|                   |                     | 20.            | tract Only             |                                  |              | 0.411          |                     | 1               |                 |
|                   |                     |                | dd to folder           |                                  |              |                |                     |                 |                 |
|                   |                     | (fis           | et a transferration    |                                  |              |                |                     |                 |                 |

- Go to the 3<sup>rd</sup> page of results. It is common in ERIC to have the first page or so not available because the database has information about articles before they are available or are in specialized journals.
- Number 24 says "not held locally" but does have full-text links.
- Click on the title (the blue link) for number 24 "Multicultural Experience Enhances".

🚹 \* 🗟

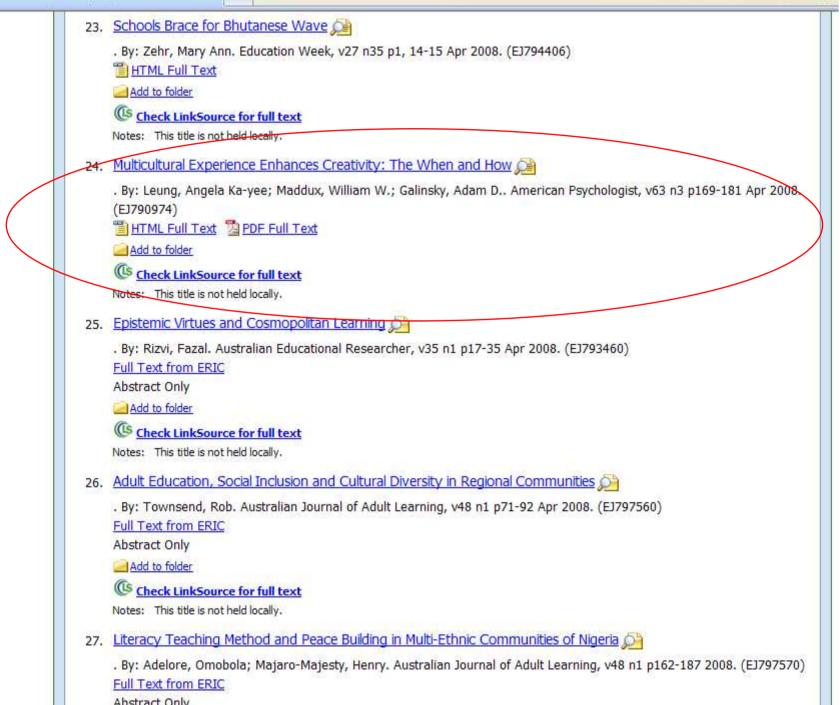

- This is also called the "citation" page, since it contains information about the article. Much of it you might not need.
- The main parts are:
  - Title the title of the article
  - Author the author(s) of the article
  - Source the title of the journal, date
     published, volume, issue, & page numbers.
  - Descriptors subjects covered in the article

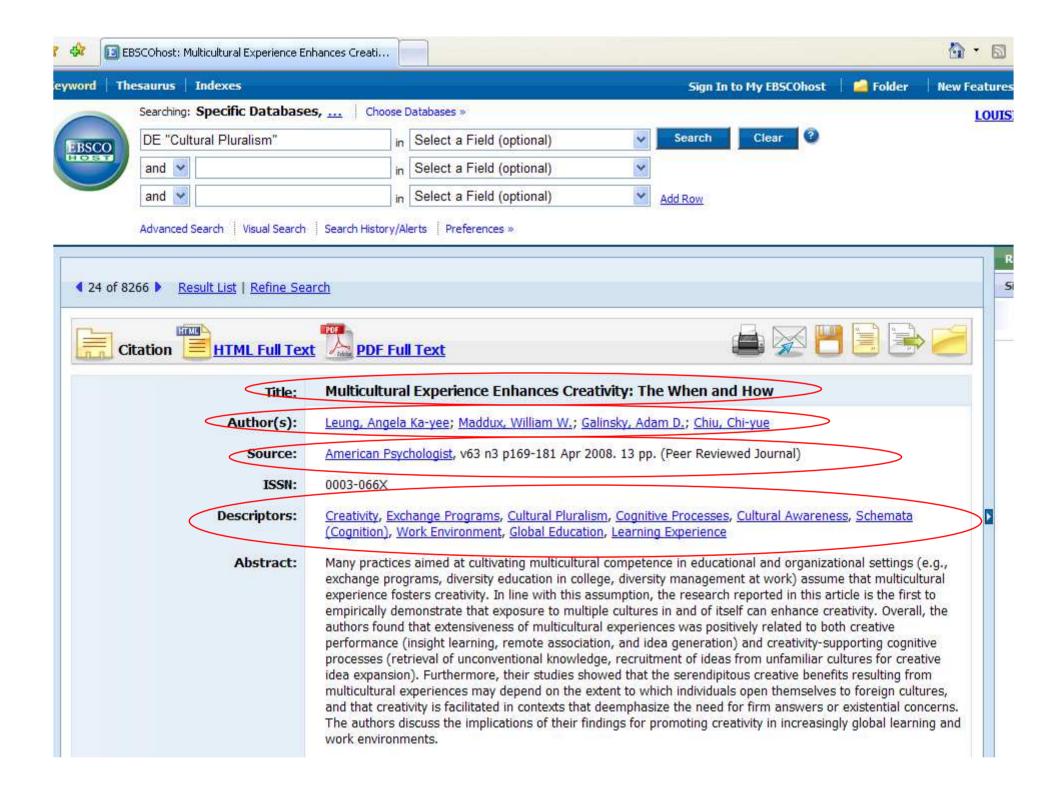

- The last parts are important if you get the full-text directly from the database:
  - Database the one you are searching
  - Full-Text Database where the full-text is
  - If only "database" is listed, then it is also the source of the full-text
- This article has both HTML & PDF text
- The HTML text starts right under the article information. It has been typed in from the original article.

| 42 | BSCOhost: Multicultural Experience Er                                                                                                    | nhances Creati                                                                                                    | 🔂 • 🖾 |
|----|----------------------------------------------------------------------------------------------------|----------------------------------------------------------------------------------------------------|-------|
|    | URL:<br>Journal Code:<br>Entry Date:<br>Accession Number:<br>Persistent link to this record<br>(Permalink):<br>Database:<br>Full Text Database:<br>View Links:<br>Notes: | American Psychological Association. Journals Department, 750 First Street NE, Washington, DC 20002-424<br>Tel: 800-374-2721; Tel: 202-336-5510; Fax: 202-336-5502; e-mail: order@apa.org; Web site:<br>http://www.apa.org/publications FTP site identifier: amp<br>http://www.apa.org/journals/amp/<br>APR2008<br>EJ790974<br>http://search.ebscohost.com/login.aspx?direct=true&db=eric&AN=EJ790974}<br>ERIC<br>PsycARTICLES<br>Check LinkSource for full text<br>This title is not held locally. | 2.    |
|    |                                                                                                    |                                                                                                    |       |

| Multicultura | Experience Enhances | Creativity | : The When and How |
|--------------|---------------------|------------|--------------------|
|--------------|---------------------|------------|--------------------|

By: Angela Ka-yee Leung Contents School of Social Sciences, Singapore Management University Theoretical Background William W. Maddux Department of Organizational Behavior, INSEAD, Fontainebleau, France What Is Creativity? Adam D. Galinsky Department of Management and Organizations, Kellogg School of Management, Northwestern Unive The Creative Cognition Approach Chi-yue Chiu Department of Psychology, University of Illinois at Urbana-Champaign Multicultural Experience and Acknowledgement: Preparation of this article was supported by a grant from the Dispute Resolution Research Cente Creativity of Management, Northwestern University, to William W. Maddux; by an INSEAD Research & Development grant to W by Research Grant HKU 7439/05H awarded to Chi-yue Chiu by the Research Grant Council, Hong Kong Special Administ Empirical Evidence We wish to thank Elizabeth Anez, Katianna Branecki, Steven Chung, Oliwier Dziaolkowiec, Wilbert Law, and Jec Multicultural Experience and Creative accistance in data collection

- This article also has PDF full-text.
- Scroll to the top of the citation/information page about this article.
- At the top, above the title, AND at the bottom, below the notes, is the PDF link.
- PDF is an exact copy of the article, with the original graphs and page numbers. Most professors prefer PDF over HTML.
- Click on the PDF link.

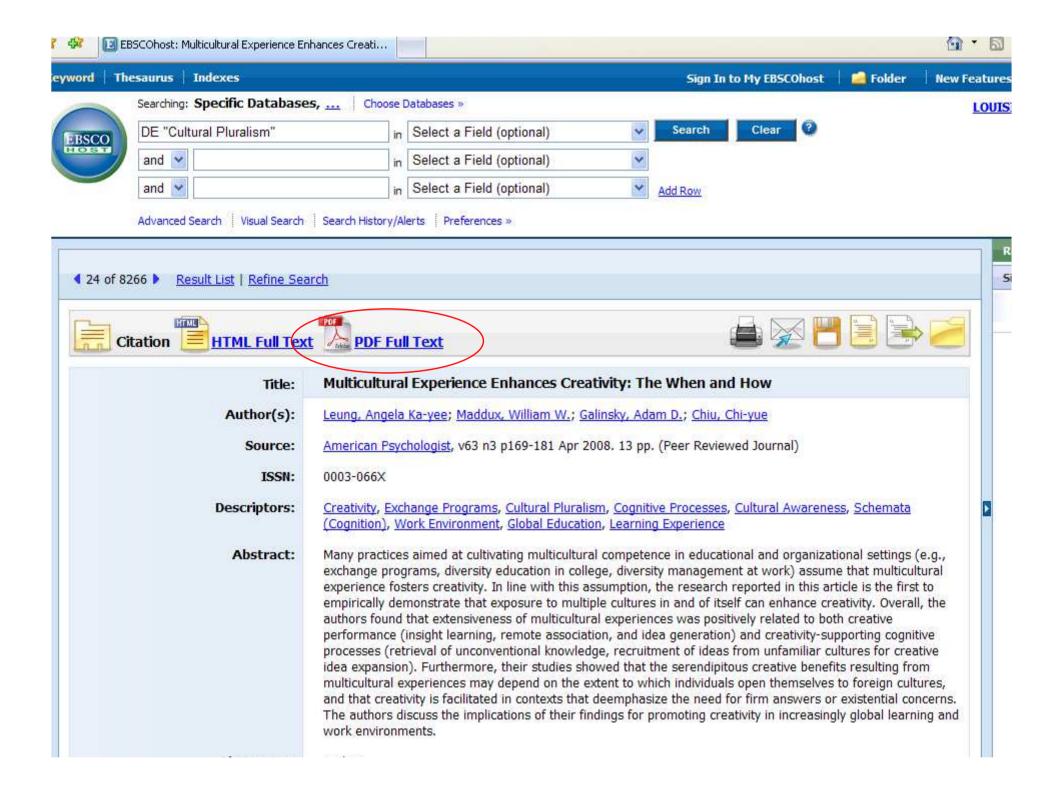

- PDF files open with Adobe Acrobat, a free reader that by now is installed on almost every computer.
- If a window asks for an upgrade, click on 'no' or 'not at this time' if you are in a lab.
- Since this is "inside" the browser, you must use the lower "Adobe" buttons to save or print the article.
- Page numbers are at the top.

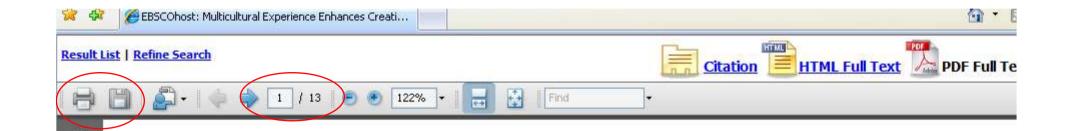

### Multicultural Experience Enhances Creativit

### The When and How

Angela Ka-yee Leung William W. Maddux Adam D. Galinsky Chi-yue Chiu Singapore Management University INSEAD Northwestern University University of Illinois at Urbana–Champaign

Many practices aimed at cultivating multicultural competence in educational and organizational settings (e.g., exchange programs, diversity education in college, diversity management at work) assume that multicultural experience fosters creativity. In line with this assumption, the research reported in this article is the first to empirically demonstrate that exposure to multiple cultures in and of itself can enhance creativity. Overall, the authors found that extensiveness of multicultural experiences was positively related to both creative performance (insight learning, remote

1

É.

?

useful *new* theory; generating *new* research; a *new* and exciting ideas (emphasis added).

Beyond creativity, psychologists also ge on the importance of multicultural awareness tence, especially given the rapid increase in connectedness. In the 1999 National Multicu ence and Summit hosted by the American I Association, the 550 attendants unanimously importance of implementing multicultural co

- Some articles are only held in the library and not available online.
- After going back to the list of results, go to the 5th page.
- Number 47 is held locally.
- Click on the title (the blue link) for number 47 "Integrating Community".

46. Listening to Students, Negotiating Beliefs: Preparing Teachers for Urban Classrooms . By: Schultz, Katherine; Jones-Walker, Cheryl E.; Chikkatur, Anita P., Curriculum Inguiry, v38 n2 p155-187 Mar 2008. (EJ 786267) Abstract Only Add to folder Check LinkSource for full text Notes: This title is not held locally. 47. Integrating Community in Culturally Conscientious Classrooms . By: Sanchez, Rebecca M., Education Digest: Essential Readings Condensed for Quick Review, v73 n7 p53-56 Mar 2008. (EJ799011) Abstract Only Add to folder Check LinkSource for full text Notes: This title is held locally 48. Re-Presenting Women and Leadership: A Methodological Journey . By: Wilkinson, Jane; Blackmore, Jill. International Journal of Qualitative Studies in Education (QSE), v21 n2 p123-136 Mar 2008. (EJ787605) Abstract Only Add to folder Check LinkSource for full text Notes: This title is not held locally. 49. Cultivating Transcultural Citizenship: A Writing across Communities Model . By: Guerra, Juan. Language Arts, v85 n4 p296-304 Mar 2008. (EJ788597) Abstract Only Add to folder Check LinkSource for full text Notes: This title is held locally 50. Gilles Apap's Mozart Cadenza and Expanding Musical Competences of Twenty-First-Century Musicians and Music Educators O . By: Webb, Michael. Music Education Research, v10 n1 p15-39 Mar 2008. (EJ784318)

🔂 \* 🔊

- This citation/information page is the same as it was for the other article.
- However, there is no full-text link.

| esaurus Indexes Searching: Specific Databases DE "Cultural Pluralism" and  and  Advanced Search Visual Search                                                                                                    | in<br>in<br>in<br>Search History/Al                                     |                                                                                                    | ×<br>×                                                        | Sign In<br>Search<br>Add Row                                    | to My EBSCOhost                                                                 | t i Folder                                                                | New Featur |
|----------------------------------------------------------------------------------------------------|-------------------------------------------------------------------------|----------------------------------------------------------------------------------------------------|---------------------------------------------------------------|-----------------------------------------------------------------|---------------------------------------------------------------------------------|---------------------------------------------------------------------------|------------|
| DE "Cultural Pluralism"<br>and<br>and<br>Advanced Search Visual Search                                                                                                    | in<br>in<br>in<br>Search History/Al                                     | Select a Field (optional)<br>Select a Field (optional)<br>Select a Field (optional)                                                                                                    | ×<br>×                                                        |                                                                 | Clear                                                                           |                                                                           | LOU        |
| and  and  Advanced Search Visual Search                                                                                                    | in in Search History/Al                                                 | Select a Field (optional)<br>Select a Field (optional)                                                                                                    | ×<br>×                                                        |                                                                 | Clear                                                                           |                                                                           |            |
| and     Image: Contract of the second second s | Search History/Al                                                       | Select a Field (optional)                                                                                                    | <b>v</b>                                                      | Add Row                                                         |                                                                                 |                                                                           |            |
| Advanced Search Visual Search                                                                                                    | Search History/Al                                                       |                                                                                                    |                                                               | Add Row                                                         |                                                                                 |                                                                           |            |
| 266 <u>Result List</u>   <u>Refine Sear</u>                                                                                                    | 9.<br>                                                                  | lerts Preferences »                                                                                                    |                                                               |                                                                 |                                                                                 |                                                                           |            |
| tation                                                                                                    |                                                                         |                                                                                                    |                                                               |                                                                 |                                                                                 |                                                                           |            |
|                                                                                                    |                                                                         |                                                                                                    |                                                               |                                                                 |                                                                                 |                                                                           |            |
| Title:                                                                                                    | Integrating                                                             | Community in Culturally                                                                                                    | Conscientio                                                   | ous Classro                                                     | oms                                                                             |                                                                           |            |
| Author(s):                                                                                                    | Sanchez, Rebe                                                           | ecca M.                                                                                                    |                                                               |                                                                 |                                                                                 |                                                                           |            |
| Source:                                                                                                    | Education Dige                                                          | est: Essential Readings Conde                                                                                                    | sed for Quic                                                  | <u>Review</u> , v73                                             | 8 n7 p53-56 Mar                                                                 | 2008. 4 pp.                                                               |            |
| ISSN:                                                                                                    | 0013-127X                                                               |                                                                                                    |                                                               |                                                                 |                                                                                 |                                                                           |            |
| Descriptors:                                                                                                    | Elementary Sc                                                           | <u>vironment, Social Studies, Incl</u><br>hool Students, Elementary Sc<br>ultural Pluralism, Student Proj                                                                                            | ool Teachers                                                  | s, Emotional I                                                  | Response, Listeni                                                               | ing Skills, Feedb                                                         | ack        |
| Abstract:                                                                                                    | teaching. Social<br>themselves. The<br>disagree with<br>to the group. A | rusting community of learners<br>al studies teachers work to cr<br>he classroom community serv<br>one another; and examine his<br>Although not a formulaic proce<br>mmunity. This article highlights | ate meaning<br>s as a place<br>orical dilemn<br>ss, there are | ful relationsh<br>where studen<br>nas, societal<br>many strateg | ips among their s<br>nts and teachers<br>inequities, and p<br>gies teachers can | students and<br>learn together;<br>roblems of signif<br>n use to create a | ficance    |
| Abstractor:                                                                                                    | ERIC                                                                    |                                                                                                    |                                                               |                                                                 |                                                                                 |                                                                           |            |
| Language:                                                                                                    | English                                                                 |                                                                                                    |                                                               |                                                                 |                                                                                 |                                                                           |            |

- Scroll down further.
- There is a database listed, but no full text.
- There are two ways to find this article:
  - Use the "Periodical List" in the library
  - Search the library's catalog

| Abstract:                                      | Developing a trusting community of learners is vital for critical, inclusive, culturally conscientious social studies teaching. Social studies teachers work to create meaningful relationships among their students and themselves. The classroom community serves as a place where students and teachers learn together; disagree with one another; and examine historical dilemmas, societal inequities, and problems of significance to the group. Although not a formulaic process, there are many strategies teachers can use to create a classroom community. This article highlights 19 strategies for elementary-level students. |
|------------------------------------------------|----------------------------------------------------------------------------------------------------|
| Abstractor:                                    | ERIC                                                                                                    |
| Language:                                      | English                                                                                                    |
| Number of Pages:                               | 4                                                                                                    |
| Publication Type:                              | Journal Articles; Reports - Descriptive                                                                                                    |
| Availability:                                  | Not available from ERIC<br>Prakken Publications. 832 Phoenix Drive, P.O. Box 8623, Ann Arbor, MI 48108. Tel: 734-975-2800; Fax: 734-<br>975-2787; Web site: http://www.eddigest.com/                                                                                                    |
| URL:                                           | http://www.eddigest.com/html/contentsmain.html                                                                                                    |
| Journal Code:                                  | JUL2008                                                                                                    |
| Entry Date:                                    | 2008                                                                                                    |
| Accession Number:                              | EJ799011                                                                                                    |
| Persistent link to this record<br>(Permalink): | http://search.ebscohost.com/login.aspx?direct=true&db=eric&AN=EJ7990118                                                                                                    |
| Database:                                      | ERIC                                                                                                    |
| View Links:                                    | Check LinkSource for full text                                                                                                    |
| Notes:                                         | This title is held locally                                                                                                    |
| Citation                                       |                                                                                                    |
| 47 of 8266 Result List   Refine Se             | arch                                                                                                    |

- Open a second browser window. You can do this by "File – New Window" or going to the Start Menu and clicking "Internet" or however is easier with your browser.
- Go to the library's website.
- Click on "Find a Book" for the catalog. (I know we're looking for a journal, but "Find an Article" is for the databases).

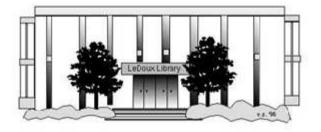

### ARNOLD LEDOUX LIBRARY

Louisiana State University at Eunice <u>Welcome from the Library Director</u> <u>Library Hours</u> Library Contact Information

#### What's New for You

Learning Express (Career Info and Developmental Tutorials) World Book Advanced (World Book Online Products) LSUE Off-Campus Users (click here first) Off-Campus Resources (blog)

#### Information Resources

- Find a Book
  - EBSCO Databases (direct link)
  - Find an Article (magazine, journal, or newspaper)
  - Literary Reference Center
  - Search ALL Library Resources
  - World Book
  - <u>Find "FULL-TEXT" Resources</u> (from a book, journal, magazine, or newspaper)
  - Learning Express
  - Peterson's Education & Reference Center
  - Database Login Instructions for LSUE Students
  - Find Federal Information
  - Find State Information

#### **Library Handouts**

ADA and MT A Olivelan Credian

#### Other Collections and Resources

- <u>Bayou State Periodicals Index "nearly 38,000</u> citations to articles published in Louisiana magazines between 1969 and June 2006."</u>
- Books on Tape
- Career Information Resources
- · Children's Collection
- Genealogy Collection
- Group Study Rooms
- Local Newspapers
- LOUISiana Digital Library
- LOUISiana Union Catalog
- Reserve Materials
- TRIALS and OTHER FREEBIES

Faculty and staff receive e-mail messages announcing our free trials. If you did not retain the message, please <u>e-mail</u> for login information. <u>Click here</u> for a list of trials and

• Click on the "I-Link" picture.

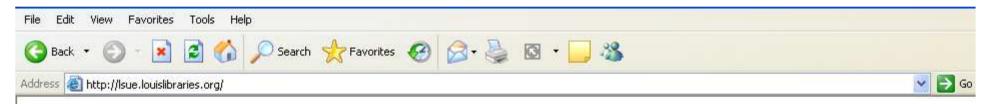

### Welcome to LOUIS: The Louisiana Library Network

### Louisiana State University at Eunice

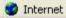

• This is the main search page for the catalog. You could also use this to find books and movies that the library owns.

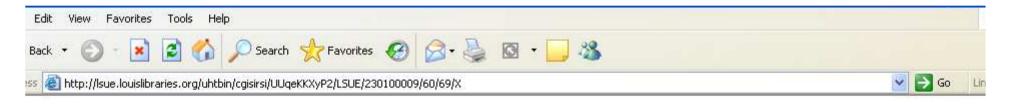

|      | iLin                 |              | isiana Stat<br>ectronic L |              | sity at Eun<br>the Web | ice        | Library Info<br>Library Staff<br>Library Hours<br>General Info<br>Library Services<br>More information |
|------|----------------------|--------------|---------------------------|--------------|------------------------|------------|----------------------------------------------------------------------------------------------------|
|      | Catalogs and Indexes | Basic Search | Search/Home               | Reserve Desk | I Need Material        | Contact Us | My Account                                                                                             |
| Back | Help Logout          |              |                           |              |                        |            |                                                                                                    |

| Basic Search |      |                            |
|--------------|------|----------------------------|
|              |      | words or phrase 💟 🚺 Search |
| library:     | ALL  | ~                          |
|              | Powe | r Search                   |

| Highest | Interest | Items |
|---------|----------|-------|
|---------|----------|-------|

Title: none Author: none

Subject: none

More items

#### Back Help Logout

Powered by:

ne

iLink at Louisiana State University at Eunice Online Scholars' Portal Copyright © 2000 - 2005, SirsiDynix

TOP

🥑 Internet

- Type the name of the journal into the box. Remember, the name of the journal is in the "Source" part of the citation page.
- This journal's title is "Education Digest".

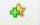

|              | iLin                 |                                | siana Stat<br>ectronic L |              | sity at Eun<br>the Web | ice        |        |
|--------------|----------------------|--------------------------------|--------------------------|--------------|------------------------|------------|--------|
| do Back Help | Catalogs and Indexes | Basic Search                   | Search/Home              | Reserve Desk | I Need Material        | Contact Us | My Aco |
|              |                      | Basic Searc<br>Education Diges | brary: ALL               | words o      | or phrase 🔽 🛛 Search   |            |        |

#### Highest Interest Items Title: none

Author: none

Subject: none

More items

#### o Back Help Logout

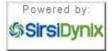

iLink at Louisiana State University at Eunice Online Scholars' Portal Copyright © 2000 - 2008, SirsiDynix

- Use the drop-down box to the right of the search box to focus your search.
- Since this is a journal, choose "Periodical Title". A journal is a periodical, because it comes out based on a period of time, such as monthly or seasonally.

| LSU<br>at<br>Eb at |      | iLin                        |                  | siana Stat<br>ectronic L |                 | sity at Eun<br>the Web | ice        |       |
|--------------------|------|-----------------------------|------------------|--------------------------|-----------------|------------------------|------------|-------|
| Go Back            | Help | Catalogs and Indexes Logout | Basic Search     | Search/Home              | Reserve Desk    | I Need Material        | Contact Us | My Ac |
|                    |      |                             | Basic Searcl     | h                        |                 |                        | 103        |       |
|                    |      |                             | Education Digest |                          | words           | or phrase 💙 🚺 Search   |            |       |
|                    |      |                             | lib              | orary: ALL               | words of author | or phrase              |            |       |

#### cation Digest words or phrase v Search words or phrase v Search words or phrase v Search uibrary: ALL power Search subject series periodical title Highest Interest Items Title: none Author: none Subject: none More items

#### Go Back Help Logout

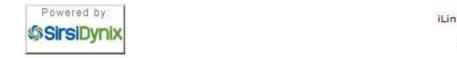

iLink at Louisiana State University at Eunice Online Scholars' Portal Copyright © 2000 - 2008, SirsiDynix

- This is how the search should look.
- Now click on "Search".

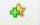

| LSU<br>at<br>Plende |      | iLink at Louisiana State University at Eunice<br>Your Electronic Library on the Web |              |             |              |                 |            |        |  |  |  |
|---------------------|------|-------------------------------------------------------------------------------------|--------------|-------------|--------------|-----------------|------------|--------|--|--|--|
|                     |      | Catalogs and Indexes                                                                | Basic Search | Search/Home | Reserve Desk | I Need Material | Contact Us | My Acc |  |  |  |
| o Back              | Help | Logout                                                                              |              |             |              |                 |            |        |  |  |  |

| Basic Search     |      |                         |
|------------------|------|-------------------------|
| Education Digest |      | periodical title Search |
| library:         | ALL  |                         |
|                  | Powe | r Search                |

#### Highest Interest Items Title: none

Author: none

Subject: none

More items

#### o Back Help Logout

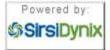

iLink at Louisiana State University at Eunice Online Scholars' Portal Copyright © 2000 - 2008, SirsiDynix

- There are 6 titles found.
- Look for the one where the title matches exactly – for example, "Digest of Education Statistics" is close, but not right.
- The "main" record is the 3rd one, that has the call number or "book address".
- Click on the "Details" box under the #3.

3

|               | iLink at Louisiana State University at Eunice<br>Your Electronic Library on the Web                |  |  |  |  |  |  |  |  |
|---------------|----------------------------------------------------------------------------------------------------|--|--|--|--|--|--|--|--|
|               | Catalogs and Indexes Basic Search <b>Search/Home</b> Reserve Desk I Need Material Contact Us My Ac |  |  |  |  |  |  |  |  |
| Go Back Help  | D Limit Search New Search Previous Next Kept Logout                                                |  |  |  |  |  |  |  |  |
| Search Resu   | lts                                                                                                |  |  |  |  |  |  |  |  |
|               | periodical title "Education Digest" search found 6 titles.<br>See electronic address               |  |  |  |  |  |  |  |  |
| #1<br>Details | Digest of education statistics (Online)<br>National Center for Education Statistics.               |  |  |  |  |  |  |  |  |
| Keep          | 1 copy available at LSUE - LeDoux Library in Federal Information (L 213)                           |  |  |  |  |  |  |  |  |
| #2            | ED 1.326:                                                                                          |  |  |  |  |  |  |  |  |
| Details       | Digest of education statistics<br>National Center for Education Statistics.                        |  |  |  |  |  |  |  |  |
| Кеер          | 1 copy available at LSUE - LeDoux Library in Federal Information (L 213)                           |  |  |  |  |  |  |  |  |
| #3            | L 11 E265                                                                                          |  |  |  |  |  |  |  |  |
| Details       | The education digest                                                                               |  |  |  |  |  |  |  |  |
| Кеер          | 1 copy available at LSUE - LeDoux Library in Standard shelving location                            |  |  |  |  |  |  |  |  |
| #4            | SEE ELECTRONIC ADDRESS                                                                             |  |  |  |  |  |  |  |  |
| Details       | Education digest (Ann Arbor, Mich. : Online)                                                       |  |  |  |  |  |  |  |  |
| Кеер          | 1 copy available at Electronic Resources in Online                                                 |  |  |  |  |  |  |  |  |
| #5            | SEE ELECTRONIC ADDRESS                                                                             |  |  |  |  |  |  |  |  |
| Details       | Vocational Education in the Middle School (ERIC Digest No. 155 : Online)                           |  |  |  |  |  |  |  |  |
| Кеер          | 1 copy available at Electronic Resources in Online                                                 |  |  |  |  |  |  |  |  |
| #6            | SEE ELECTRONIC ADDRESS                                                                             |  |  |  |  |  |  |  |  |

- There are 3 listings for journals:
  - Bound sewn together
  - Fiche microfiche
  - Paper stored loose in a box
- Bound & Paper will be found with the call number at the bottom of the record.
- Fiche are stored on the 1<sup>st</sup> floor.
- You will need the citation page to tell you what volume, issue, and page numbers.

dir.

| iLink at Louisiana State University at I<br>Your Electronic Library on the We |      |            |           |      |              |         |        |              |                 | ice        |       |
|-------------------------------------------------------------------------------|------|------------|-----------|------|--------------|---------|--------|--------------|-----------------|------------|-------|
|                                                                               |      | Catalogs   | and Index | es   | Basic Search | Search  | /Home  | Reserve Desk | I Need Material | Contact Us | My Ac |
| Go Back                                                                       | Help | New Search | Previous  | Next | Change Displ | ay Kept | Logout |              |                 |            |       |

record 3 of 6 for search periodical title "education digest"

|                           | Item Information Catalog Record                 |                            |
|---------------------------|-------------------------------------------------|----------------------------|
| Keep                      | The education digest                            |                            |
| Find more on these topics |                                                 |                            |
| Nearby items on shelf     | Publisher: Education Digest,                    |                            |
|                           | Pub date: 1935-                                 |                            |
|                           | Pages: v. :                                     |                            |
|                           | Item info: 1 copy available at LSUE - LeDo      | ux <mark>Lib</mark> rary.  |
|                           | LSUE                                            |                            |
|                           | Location: STACKS L 11 E265                      |                            |
|                           | Textual holdings: Bound: v. 1-53 (1935-1987)    |                            |
|                           | Textual holdings: Fiche: v. 54-62 (1988-May 97) |                            |
|                           | Textual holdings: Paper: 1998                   |                            |
| T                         |                                                 |                            |
|                           | Holdings                                        | Change Holdings Display    |
|                           | LSUE - LeDoux Library Copies Material           | Location                   |
| $\langle$                 | L 11 E265 1 Journal or Magazine                 | Standard shelving location |

#### Go Back Help New Search Previous Next Change Display Kept Logout

Powered by: SirsiDynix

iLink at Louisiana State University at Eunice Online Scholars' Portal Copyright © 2000 - 2008, SirsiDynix

- There is one other type of full-text available in this database: ERIC directly.
- ERIC, the organization that collects many of the resources that are in the database, has its own storage for some material.
- Note that most ERIC full-text are not articles, but reports or studies.
- On page 1, number 7 has this available.
- Click on the title for #7 "Inclusion".

Notes: This title is not held locally.

5. The Politics of Resistance to Workplace Cultural Diversity Education for Health Service Providers: An Australian Study

. By: Johnstone, Megan-Jane; Kanitsaki, Olga. Race, Ethnicity and Education, v11 n2 p133-154 Jul 2008. (EJ799651) Abstract Only

Add to folder

Check LinkSource for full text

Notes: This title is not held locally.

6. Designs of Learning and the Formation and Transformation of Knowledge in an Era of Globalization

. By: Selander, Staffan. Studies in Philosophy and Education, v27 n4 p267-281 Jul 2008. (EJ797083) Abstract Only

Add to folder

( Check LinkSource for full text

Notes: This title is not held locally.

- 7. Inclusion: The Pros and Cons--A Critical Review
  - . By: Savich, Carl. Online Submission. 2008 21 pp. (ED501775)

Full Text from ERIC

Abstract Only

Add to folder

Notes: This title is not held locally.

8. <u>Multicultural and Cross-Cultural Narrative Inquiry into Understanding Immigrant Students' Educational Experience</u> in Hong Kong

. By: Phillion, JoAnn. Compare: A Journal of Comparative Education, v38 n3 p281-293 Jun 2008. (EJ799521) Abstract Only

Add to folder

Check LinkSource for full text

Notes: This title is not held locally.

9. "Crash": Using a Popular Film as an Experiential Learning Activity in a Multicultural Counseling Course

. By: Villalba, Jose A.; Redmond, Rachelle E.. Counselor Education and Supervision, v47 n4 p264-276 Jun 2008. (EJ 797207)

- This looks similar to other citation pages.
- Notice the "Source" says "Online submission" and gives only page numbers. This is not a journal article, but we will look at it to see how to get ERIC full-text.
- Scroll down further.

| Thesaurus Indexes             | Sign In to My EBSCOhost 🦷 Folder New I                                                                                                    | Featur |
|-------------------------------|----------------------------------------------------------------------------------------------------|--------|
| Searching: Specific Database  | 5, Choose Databases »                                                                                                    | LOU    |
| DE "Cultural Pluralism"       | in Select a Field (optional) Search Clear                                                                                                    |        |
| and 💌                         | in Select a Field (optional)                                                                                                    |        |
| and 🖌                         | in Select a Field (optional)                                                                                                    |        |
| ii .                          | Search History/Alerts Preferences »                                                                                                    |        |
| 266 Result List   Refine Sear |                                                                                                    | 1      |
| Citation                      |                                                                                                    |        |
| Title:                        | Inclusion: The Pros and ConsA Critical Review                                                                                                    |        |
| Author(s):                    | Savich, Carl                                                                                                    |        |
| Source:                       | Online Submission. 21 pp.                                                                                                    |        |
| Publication Date:             | 2008                                                                                                    |        |
| Descriptors:                  | <u>Federal Legislation, Disabilities, Inclusive Schools, Mainstreaming, Educational Legislation, Special Needs</u><br><u>Students, Regular and Special Education Relationship, Self Esteem, Interpersonal Competence, Equal</u><br><u>Education, Cultural Pluralism, Consciousness Raising</u> , Government Role, Elementary Secondary Education                                                                                                    |        |
| Identifiers:                  | No Child Left Behind Act 2001, Individuals with Disabilities Education Act                                                                                                    |        |
| Abstract:                     | The purpose of this paper was to review, analyze, and critique the pros and cons, the advantages and disadvantages, of inclusion. The methodology consisted in analyzing and comparing research findings on the benefits and costs of inclusion. Federal legislation and regulations on inclusion were examined, analyzed, and discussed. The results showed that inclusion, the practice of integrating students with disabilities in regular, general education classrooms for all or nearly all of the day instead of in special education classrooms, had both advantages and disadvantages. The benefits of inclusion consisted of, in general, reduced cost, the development of greater self-esteem and social skills in students with disabilities, and a greater integration of students with diverse needs. Equity and equality were fostered for all students. The cons or disadvantages of |        |

- The full-text is not listed at the top or bottom, as with HTML or PDF full-text, but roughly around the middle, under "Availability".
- Click on the blue link that says "Full Text from ERIC".
- Note that although ERIC direct and the EBSCO ERIC database have the same name, they are different sources.

| Identifiers:                                   | No Child Left Behind Act 2001, Individuals with Disabilities Education Act                                                                                                    |
|------------------------------------------------|----------------------------------------------------------------------------------------------------|
| Abstract:                                      | The purpose of this paper was to review, analyze, and critique the pros and cons, the advantages and disadvantages, of inclusion. The methodology consisted in analyzing and comparing research findings on the benefits and costs of inclusion. Federal legislation and regulations on inclusion were examined, analyzed, and discussed. The results showed that inclusion, the practice of integrating students with disabilities in regular, general education classrooms for all or nearly all of the day instead of in special education classrooms, had both advantages and disadvantages. The benefits of inclusion consisted of, in general, reduced cost, the development of greater self-esteem and social skills in students with disabilities, and a greater integration of students with diverse needs. Equity and equality were fostered for all students. The cons or disadvantages of inclusion were that time and attention were diverted from regular and advanced students with a concomitant lowering of standards. The conclusion was that the benefits of inclusion outweigh the costs. Inclusion fostered the goals of education, which are tolerance for diversity, equity, equality, community integration, and achievement for all students. Educators and researchers must focus on ways to ensure that inclusion continues to be fostered and that more effective integration strategies and techniques are developed. |
| Abstractor:                                    | As Provided                                                                                                    |
| Number of References:                          | 15                                                                                                    |
| Language:                                      | English                                                                                                    |
| Number of Pages:                               | 21                                                                                                    |
| Publication Type:                              | Opinion Papers; Reports - Evaluative                                                                                                    |
| Availability:                                  | Full Text from ERIC<br>Available online                                                                                                    |
| Journal Code:                                  | <u>JUL2008</u>                                                                                                    |
| Entry Date:                                    | 2008                                                                                                    |
| Accession Number:                              | ED501775                                                                                                    |
| Persistent link to this record<br>(Permalink): | http://search.ebscohost.com/login.aspx?direct=true&db=eric&AN=ED501775                                                                                                    |
| Database:                                      | ERIC                                                                                                    |
| Notes:                                         | This title is not held locally.                                                                                                    |

- This report is in PDF style. Some, but not all, of ERIC full-text is in PDF.
- Treat this like any other PDF. The same buttons will do the same tasks (save, print, and page numbers) as shown earlier.
- Some ERIC files will have a cover sheet as the first page with information about that particular resource.

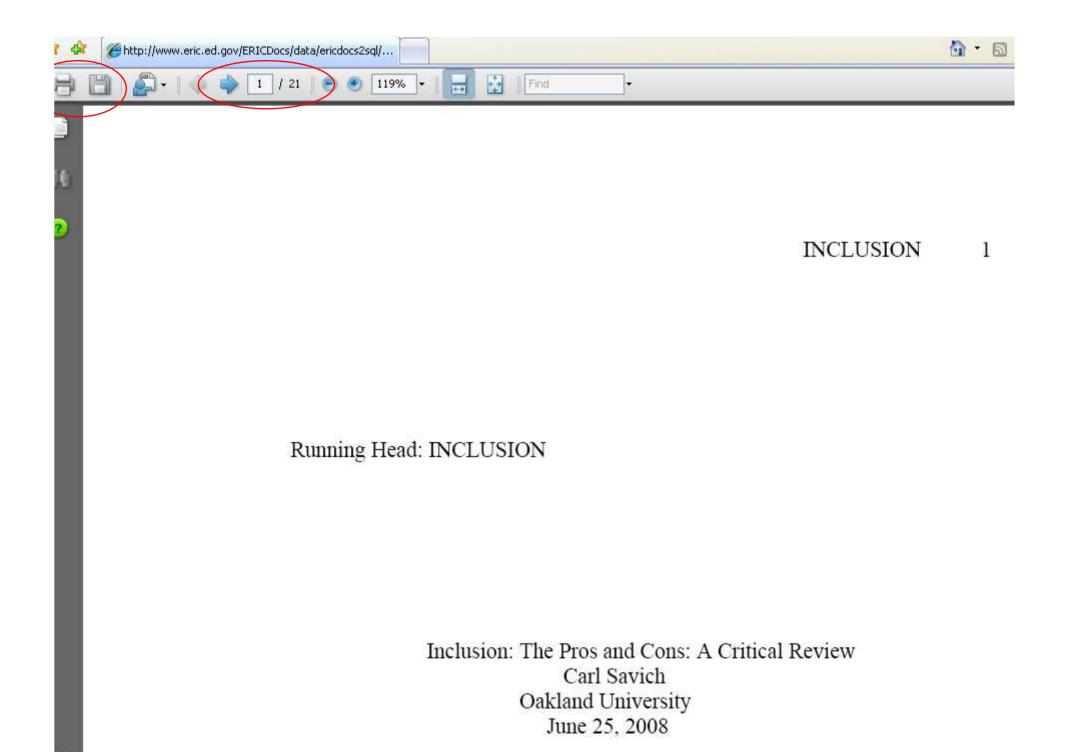

# Screen Caps Created Version 1: August 24, 2007 Version 2: August 6, 2008 Edited August 13, 2008

Actual results may vary. Databases can sometimes crash. Start your work early!